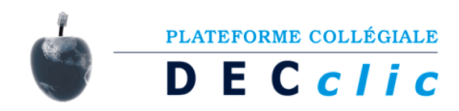

## QUESTION SHARER

Do you know that you can have access to **all** your Moodle questions?

In the following lines, we will explain about questions behavior, course category, and the role of **Question Sharer**.

Whenever you create a Moodle question by default it goes to the question bank in a category that belongs to that course. Teachers can create questions and they get stored linked to the course.

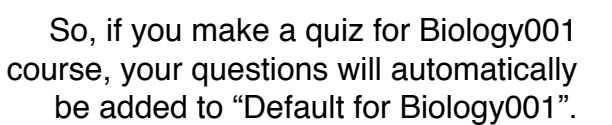

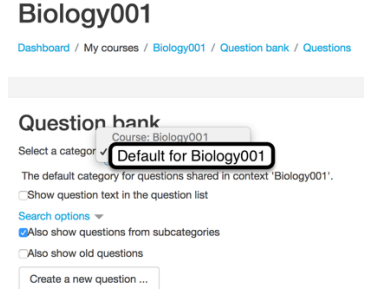

Teachers can have access to different categories per their permissions. For example, you might have access to **question categories** in your own Biology001 course whereas your colleague teaching Physics001 with permissions to Physics **course category** has access to questions from Physics001 and Physics002.

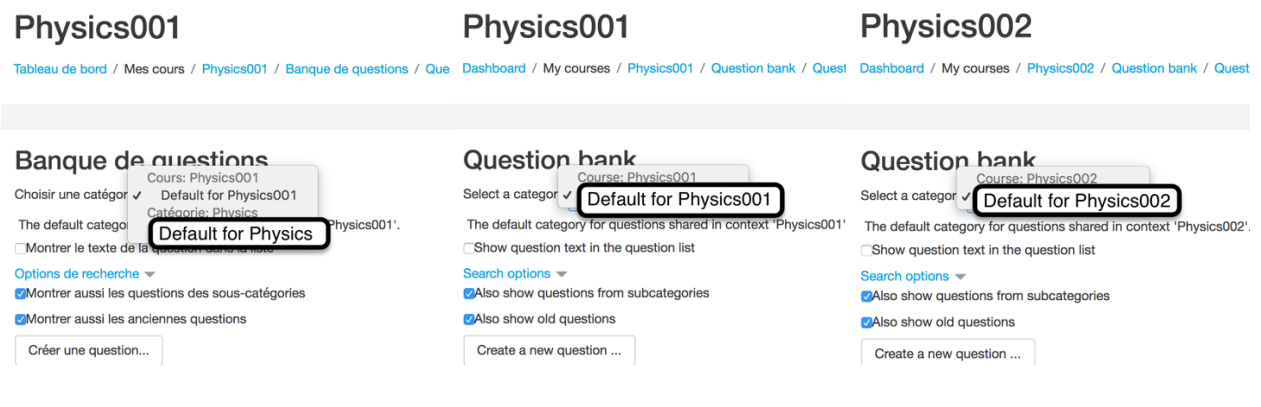

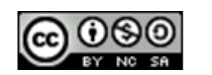

Created by the consultants of **DEC***clic* corporation. This document is frequently updated.

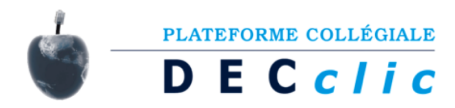

Assign roles in Category: Physics ® Please choose a role to assign

Physics001 teacher had his course placed in Physics course category and had a new role of **Question Sharer** assigned to him by the Moodle Administrator

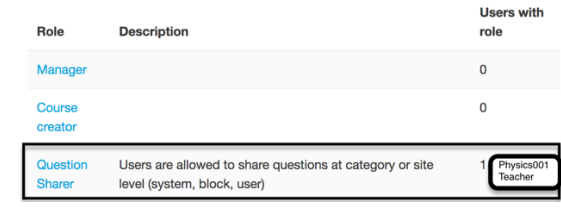

The **Question Sharer** role needs to be set up by your instance Moodle Administrator. This role could be for system, course category, block, activity, and user.

If you wish to access, save, edit any questions in a course category, Moodle Administrator will assign you a role of **Question sharer** with the scope of a specific **course category** such as Physics and **shared question category** such as Default for Physics.

## Physics001

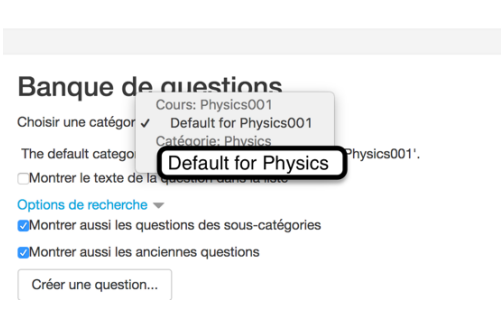

Tableau de bord / Mes cours / Physics001 / Banque de questions / Questions

If you wish to access, save, edit any questions for whole site, your role of **Questions Sharer** must be for the **system**. It will allow you to share questions with the other teachers with Question Sharer role and questions in the **system category**.

## Physics001

e bord / Mes cours / Physics001 / Banque de questions / Que

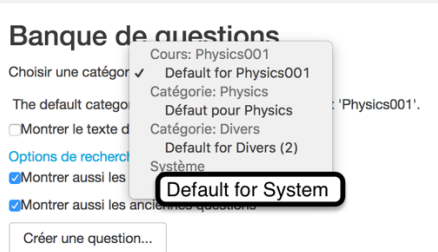

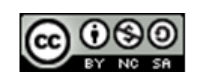

Created by the consultants of **DEC***clic* corporation. 2 This document is frequently updated.

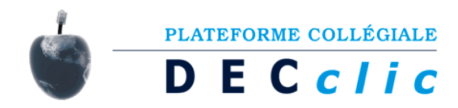

Per example, Biology001 teacher can access, save, edit any questions in Physics category only if his course is in Physics **course category**, he has the **Question Sharer** role, and all his questions are in a **shared question category** in the **Question Bank**.

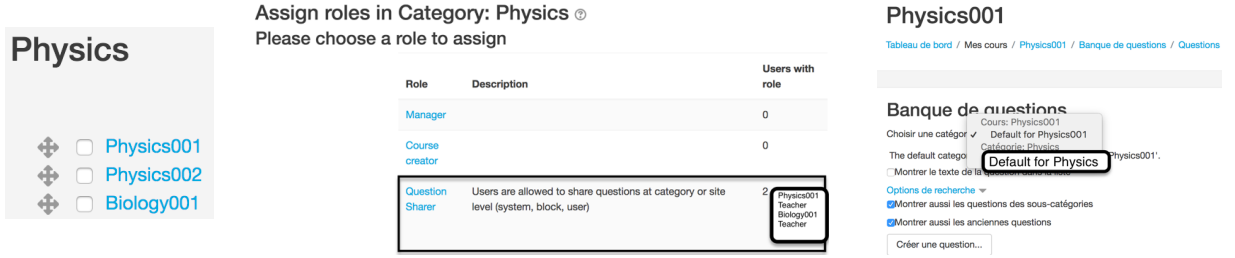

## **Moodle Docs Resources**:

Question permissions explained with diagrams: https://docs.moodle.org/30/en/Question\_permissions\_explained\_with\_diagrams

Question Sharer: https://docs.moodle.org/30/en/Question\_sharer

Question Bank : https://docs.moodle.org/30/en/Question\_bank

Question Categories : https://docs.moodle.org/30/en/Question\_categories

![](_page_2_Figure_8.jpeg)

Created by the consultants of **DEC***clic* corporation. 3 This document is frequently updated.